<span id="page-0-1"></span>

**mlexp postestimation —** Postestimation tools for mlexp

[Postestimation commands](#page-0-0) [predict](#page-1-0) [margins](#page-2-0) [Also see](#page-2-1)

# <span id="page-0-0"></span>**Postestimation commands**

The following postestimation commands are available after mlexp:

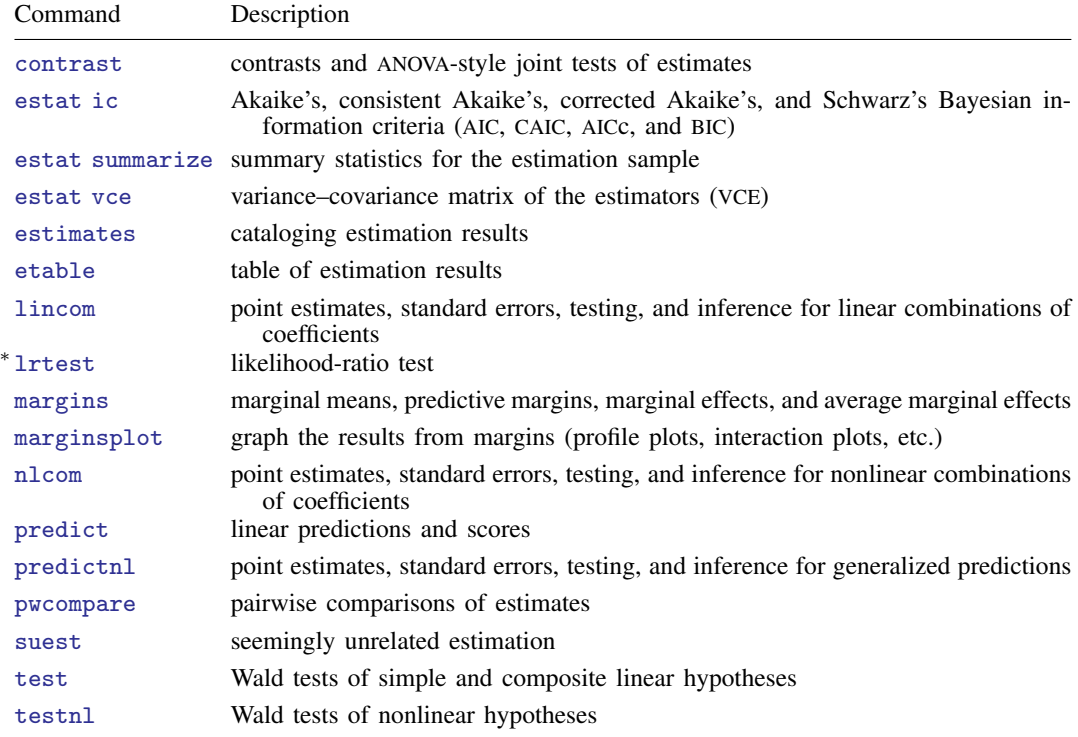

∗ lrtest is not appropriate with svy estimation results.

## <span id="page-1-0"></span>**predict**

### **Description for predict**

predict creates a new variable containing predictions such as linear predictions and equation-level scores.

### **Menu for predict**

Statistics > Postestimation

### **Syntax for predict**

 $\texttt{predict} \ \big[ \textit{type} \ \big] \ \textit{newvar} \ \big[ \textit{if} \big] \ \ \big[ \textit{in} \big] \ \ \big[ \ \texttt{, xb \ \textit{equation} (#eqno} \, \big| \textit{eqname)} \ \big]$  $\texttt{predict} \ \big[ \textit{type} \ \big] \ \textit{newvar} \ \big[ \textit{if} \big] \ \ \big[ \textit{in} \big] \ \ \big[ \ \texttt{, xb \ \textit{equation} (#eqno} \, \big| \textit{eqname)} \ \big]$  $\texttt{predict} \ \big[ \textit{type} \ \big] \ \textit{newvar} \ \big[ \textit{if} \big] \ \ \big[ \textit{in} \big] \ \ \big[ \ \texttt{, xb \ \textit{equation} (#eqno} \, \big| \textit{eqname)} \ \big]$  $\texttt{predict} \ \big[ \textit{type} \ \big] \ \textit{newvar} \ \big[ \textit{if} \big] \ \ \big[ \textit{in} \big] \ \ \big[ \ \texttt{, xb \ \textit{equation} (#eqno} \, \big| \textit{eqname)} \ \big]$  $\texttt{predict} \ \big[ \textit{type} \ \big] \ \textit{newvar} \ \big[ \textit{if} \big] \ \ \big[ \textit{in} \big] \ \ \big[ \ \texttt{, xb \ \textit{equation} (#eqno} \, \big| \textit{eqname)} \ \big]$  $\texttt{predict} \ \big[ \textit{type} \ \big] \ \textit{newvar} \ \big[ \textit{if} \big] \ \ \big[ \textit{in} \big] \ \ \big[ \ \texttt{, xb \ \textit{equation} (#eqno} \, \big| \textit{eqname)} \ \big]$  $\texttt{predict} \ \big[ \textit{type} \ \big] \ \textit{newvar} \ \big[ \textit{if} \big] \ \ \big[ \textit{in} \big] \ \ \big[ \ \texttt{, xb \ \textit{equation} (#eqno} \, \big| \textit{eqname)} \ \big]$  $\texttt{predict} \ \big[ \textit{type} \ \big] \ \textit{newvar} \ \big[ \textit{if} \big] \ \ \big[ \textit{in} \big] \ \ \big[ \ \texttt{, xb \ \textit{equation} (#eqno} \, \big| \textit{eqname)} \ \big]$  $\texttt{predict} \ \big[ \textit{type} \ \big] \ \textit{newvar} \ \big[ \textit{if} \big] \ \ \big[ \textit{in} \big] \ \ \big[ \ \texttt{, xb \ \textit{equation} (#eqno} \, \big| \textit{eqname)} \ \big]$  $\texttt{predict} \ \big[ \textit{type} \big] \ \textit{stab*} \ \big[ \textit{if} \big] \ \ \big[ \textit{in} \big]$  $\texttt{predict} \ \big[ \textit{type} \big] \ \textit{stab*} \ \big[ \textit{if} \big] \ \ \big[ \textit{in} \big]$  $\texttt{predict} \ \big[ \textit{type} \big] \ \textit{stab*} \ \big[ \textit{if} \big] \ \ \big[ \textit{in} \big]$  $\texttt{predict} \ \big[ \textit{type} \big] \ \textit{stab*} \ \big[ \textit{if} \big] \ \ \big[ \textit{in} \big]$  $\texttt{predict} \ \big[ \textit{type} \big] \ \textit{stab*} \ \big[ \textit{if} \big] \ \ \big[ \textit{in} \big]$  $\texttt{predict} \ \big[ \textit{type} \big] \ \textit{stab*} \ \big[ \textit{if} \big] \ \ \big[ \textit{in} \big]$  $\texttt{predict} \ \big[ \textit{type} \big] \ \textit{stab*} \ \big[ \textit{if} \big] \ \ \big[ \textit{in} \big]$ , <u>sc</u>ores

Scores are only available for observations within the estimation sample.

### **Options for predict**

xb calculates the linear prediction.

equation (#*eqno* | *eqname*) specifies the equation for which the linear prediction is desired. Specifying equation(#1) indicates that the calculation be made for the first equation. Specifying equation(demand) indicates that the calculation be made for the equation named demand, assuming there is an equation named demand in the model.

If you specify one new variable name and omit equation(), results are the same as if you had specified equation(#1).

For more information on using predict after multiple-equation estimation commands, see  $[**R**]$  [pre](https://www.stata.com/manuals/rpredict.pdf#rpredict)[dict](https://www.stata.com/manuals/rpredict.pdf#rpredict).

scores calculates the equation-level score variables. The jth new variable will contain the scores for the *j*th equation of the model.

# <span id="page-2-0"></span>**margins**

### **Description for margins**

margins estimates margins of response for linear predictions.

### **Menu for margins**

Statistics > Postestimation

### **Syntax for margins**

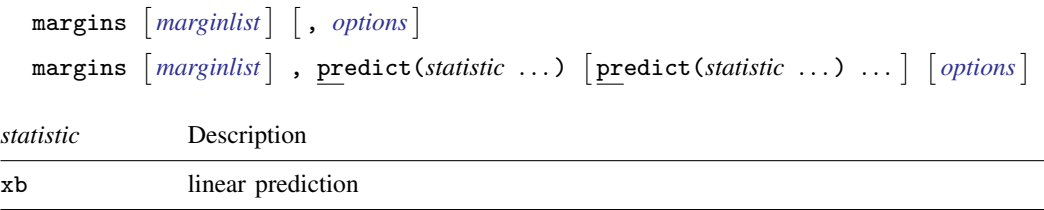

<span id="page-2-1"></span>xb defaults to the first equation.

## **Also see**

[R] [mlexp](https://www.stata.com/manuals/rmlexp.pdf#rmlexp) — Maximum likelihood estimation of user-specified expressions

[U[\] 20 Estimation and postestimation commands](https://www.stata.com/manuals/u20.pdf#u20Estimationandpostestimationcommands)

Stata, Stata Press, and Mata are registered trademarks of StataCorp LLC. Stata and Stata Press are registered trademarks with the World Intellectual Property Organization of the United Nations. StataNow and NetCourseNow are trademarks of StataCorp LLC. Other brand and product names are registered trademarks or trademarks of their respective companies. Copyright (c) 1985–2023 StataCorp LLC, College Station, TX, USA. All rights reserved.

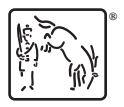

For suggested citations, see the FAQ on [citing Stata documentation](https://www.stata.com/support/faqs/resources/citing-software-documentation-faqs/).